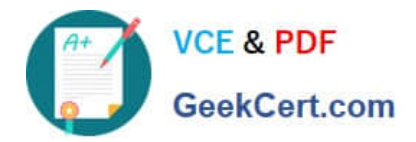

# **1Z0-1053-22Q&As**

Oracle Benefits Cloud 2022 Implementation Professional

# **Pass Oracle 1Z0-1053-22 Exam with 100% Guarantee**

Free Download Real Questions & Answers **PDF** and **VCE** file from:

**https://www.geekcert.com/1z0-1053-22.html**

100% Passing Guarantee 100% Money Back Assurance

Following Questions and Answers are all new published by Oracle Official Exam Center

**C** Instant Download After Purchase **83 100% Money Back Guarantee** 365 Days Free Update

800,000+ Satisfied Customers

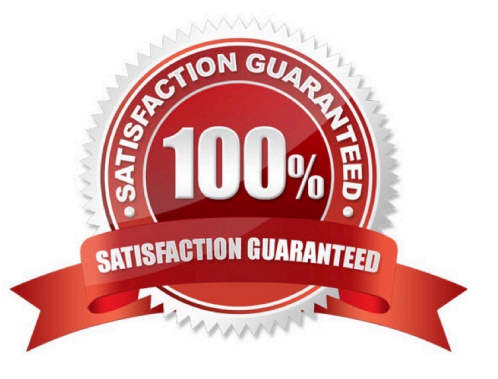

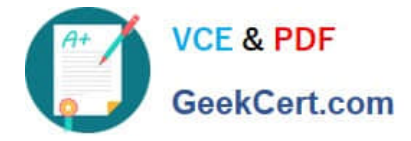

## **QUESTION 1**

A company wantsto display the following text on its Benefit Employee Self Service:

"Your core annual holiday benefit comprises 20 days of holidays and 8 public holidays. You can purchase additional days through the."

How do you configure this?

- A. Configure plan type grouping display-> administration usage-> self-service description text
- B. Configure plan type grouping display-> self-service usage-> self-service description text

C. Manage enrollment authorization-> administration usage-> self-service description text

D. Manage enrollment authorization-> self-service usage-> self-service description text

Correct Answer: C

# **QUESTION 2**

Your customer wants to keep all functional consultants in a separate benefits group, so you created Function Consultants Benefits Group. How do you assign the individual functional consultant to this newly created benefits group?

A. Assign individuals to the benefit group using the Manage Person task in the Person Management work area.

B. Assign individual to the benefit group using the Manage Person Habits and Benefit Groups task in the Plan Configuration work area.

C. Assign individuals to the benefit group using the Manage Person Habits andBenefit Groups task in the Enrollment work area.

D. Assign individuals to the benefit group using the Manage Person task in the Plan Configuration work area.

E. Assign individuals to the benefit group using the Manage Person task in the Enrollment work area.

Correct Answer: C

#### **QUESTION 3**

A plan is created for a calendar year from January 1, 2017 and ends on December 31, 2017. The company wants to create an event on the occurrence of life event date.

What will be the life event start date?

A. as of rate start date

B. as of coverage start date

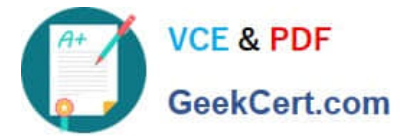

C. as of event start date

D. as of enrollment start date

Correct Answer: C

# **QUESTION 4**

The company has the following two plans:

1.

Life Insurance Plan with Option 1: Employee only and Option 2: Employee Plus Family

2.

 Medical Insurance Plan with Option 1: Employee only. Option 2: Employee Plus Spouse, and Option 3: Employee Plus Spouse Plus Child

The company wants to automatically enroll salaried employees into Medical Insurance Option 3: Employee plus Spouse plusChild, if the employee has enrolled into Life Insurance Plan Option 2: Employee Plus family.

Which is the correct configuration for this scenario?

A. Configure the eligibility profile with parameter Person Type > Employee and Employment tab > Salaried or Hourly as Salaried and attach this to both the plans.

B. Configure the eligibility profile with parameter- Person Type > Employee and Employment tab > Salaried or Hourly as Salaried. Related coverage > Eligible for another plan and attach this to both the plans..

C. Configure the eligibility profile with parameter- Employment tab > Salaried or Hourly as Salaried and attach this to both the plans.

D. Configure the eligibility profile with parameter- Personal > Person Type > Employee and Employment tab > Salaried o. Hourly as Salaried" Related coverage > Eligible in another option in plan and attach this to both the plans.

Correct Answer: D

# **QUESTION 5**

A medical plan (not in program) has the Defined Rate frequency set as Monthly and the Communicated Rate frequency set as Per Pay Period. The pay period is defined as bi- weekly.

The rate has been defined with the calculation method as Flat Amount = 65. The currency defined at the plan is U.S.D. There are 26 payroll periods in the plan\\'s year period. What is the communicated rate value?

A. 40

B. 130

C. 32.5

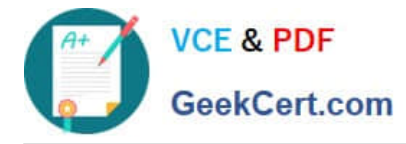

D. 30

Correct Answer: D

[1Z0-1053-22 VCE Dumps](https://www.geekcert.com/1z0-1053-22.html) [1Z0-1053-22 Exam](https://www.geekcert.com/1z0-1053-22.html)

**[Questions](https://www.geekcert.com/1z0-1053-22.html)** 

[1Z0-1053-22 Braindumps](https://www.geekcert.com/1z0-1053-22.html)